## **Atlas.ti - Guide d'acquisition**

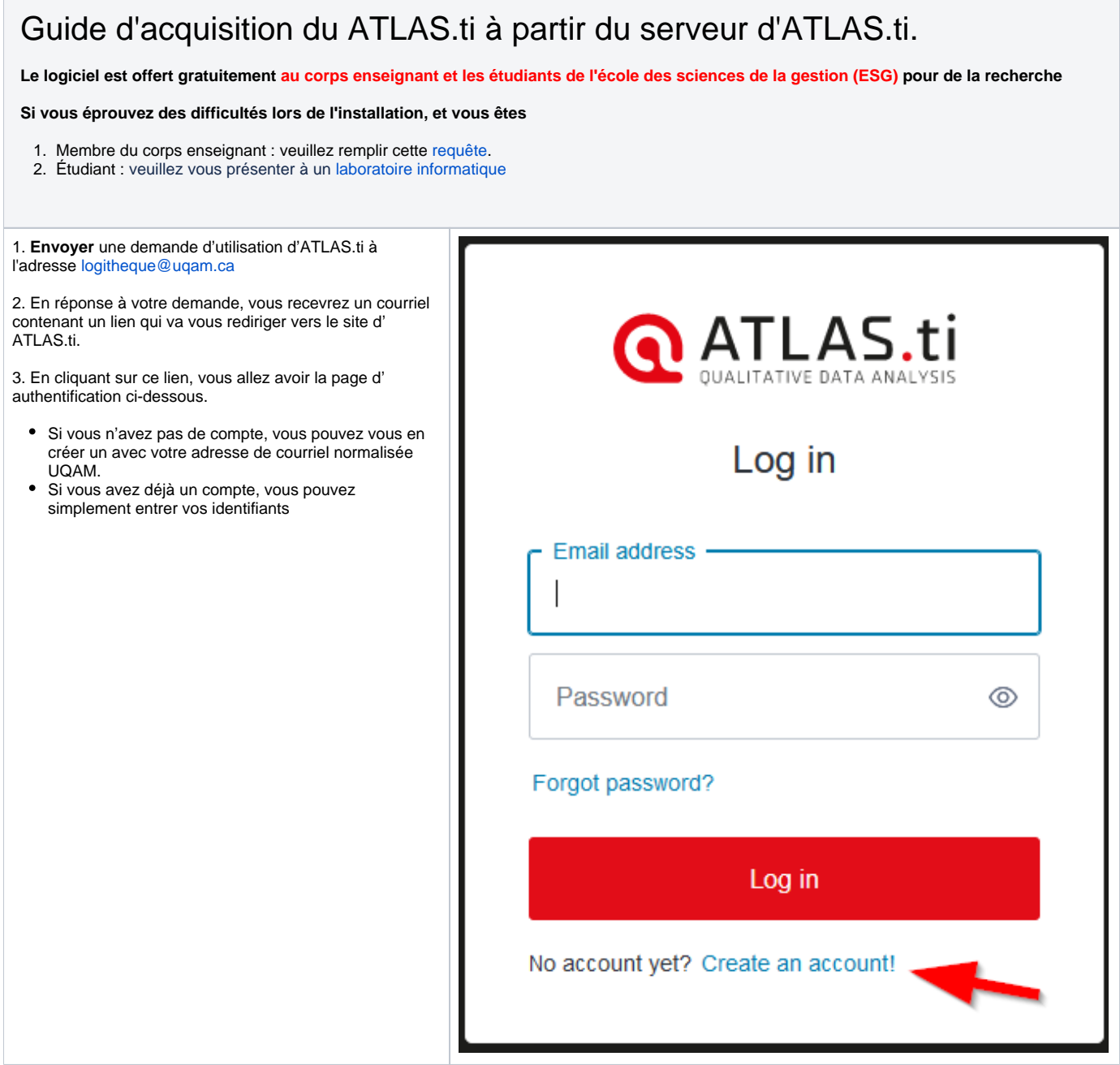

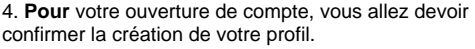

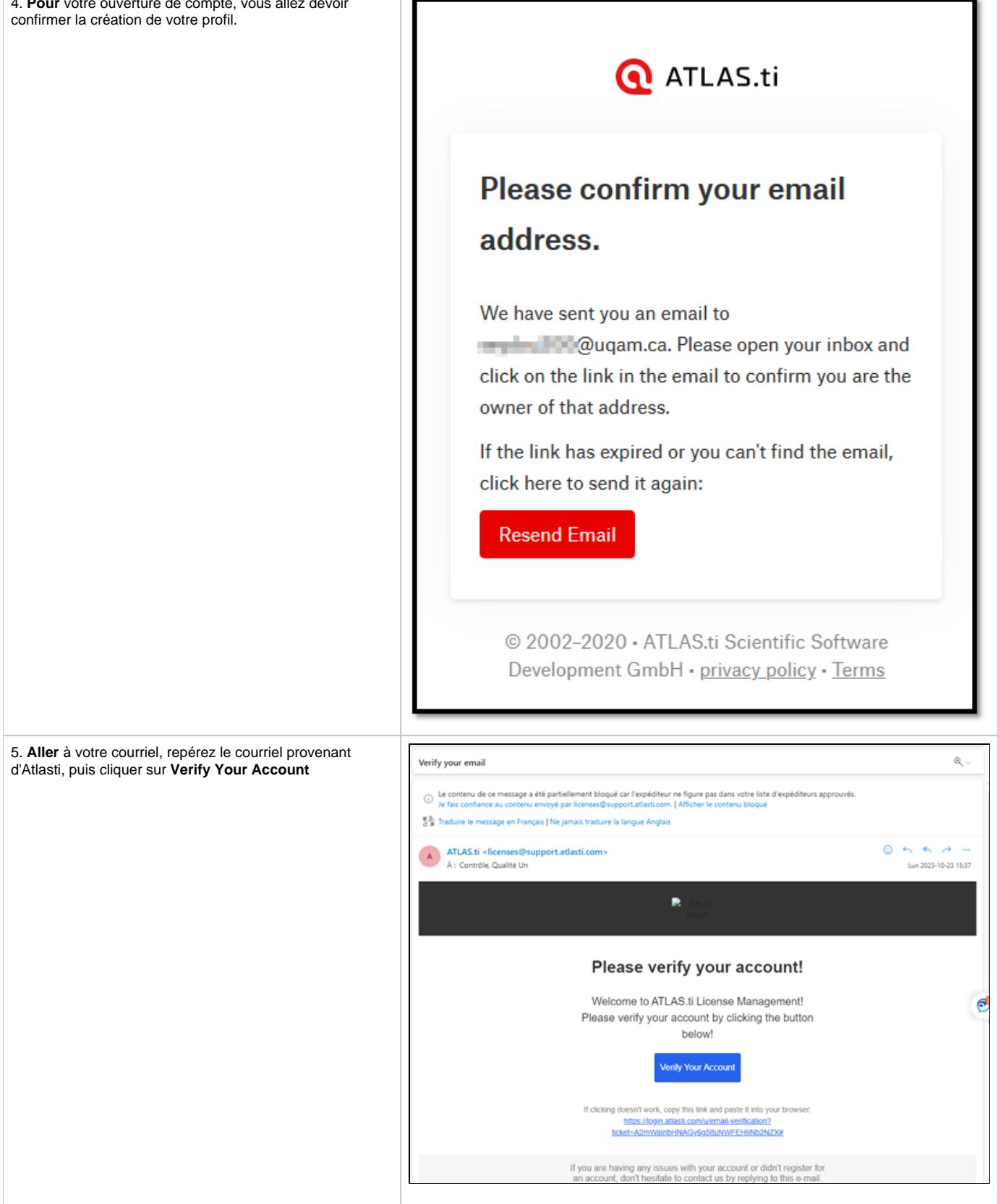

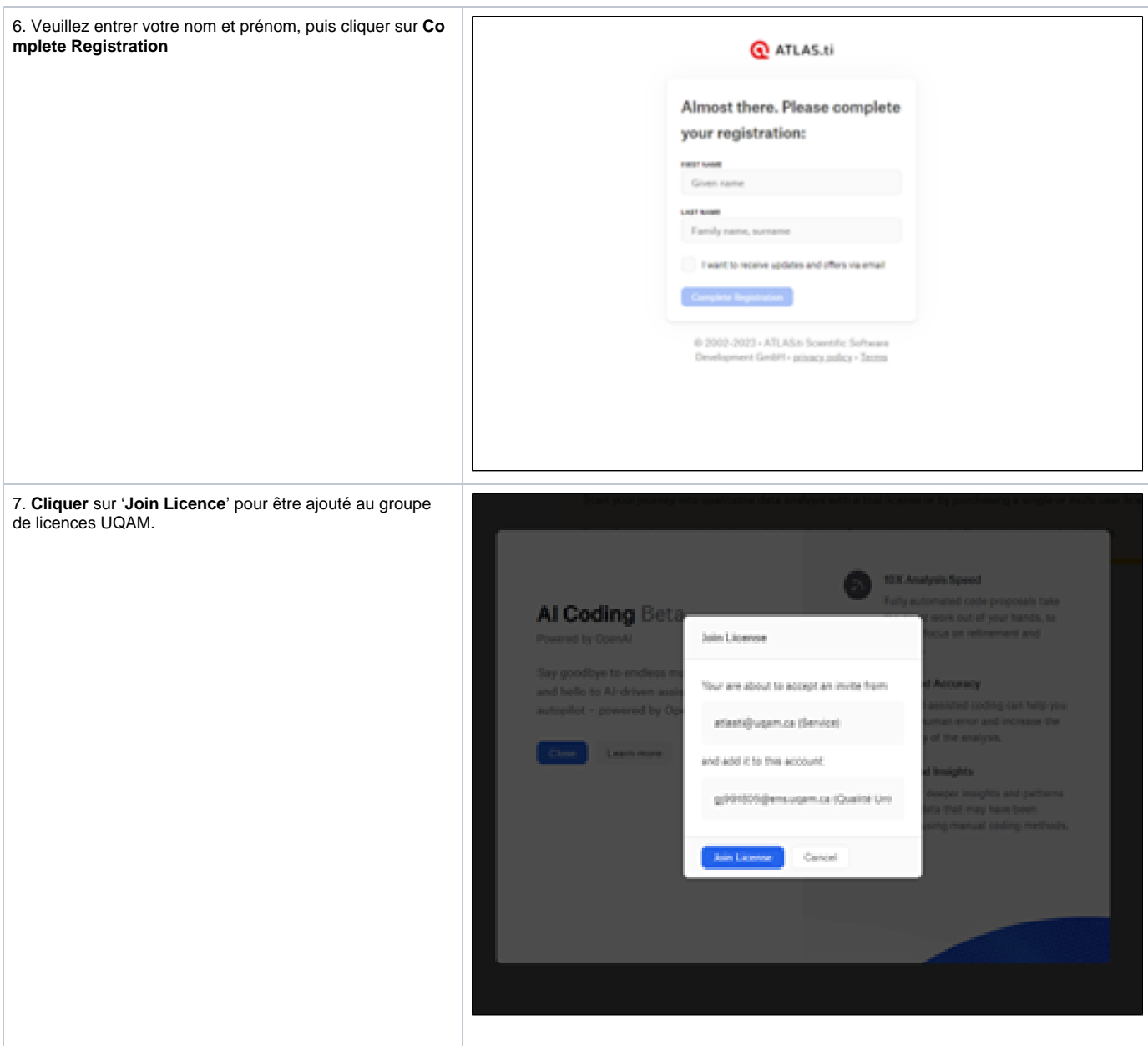

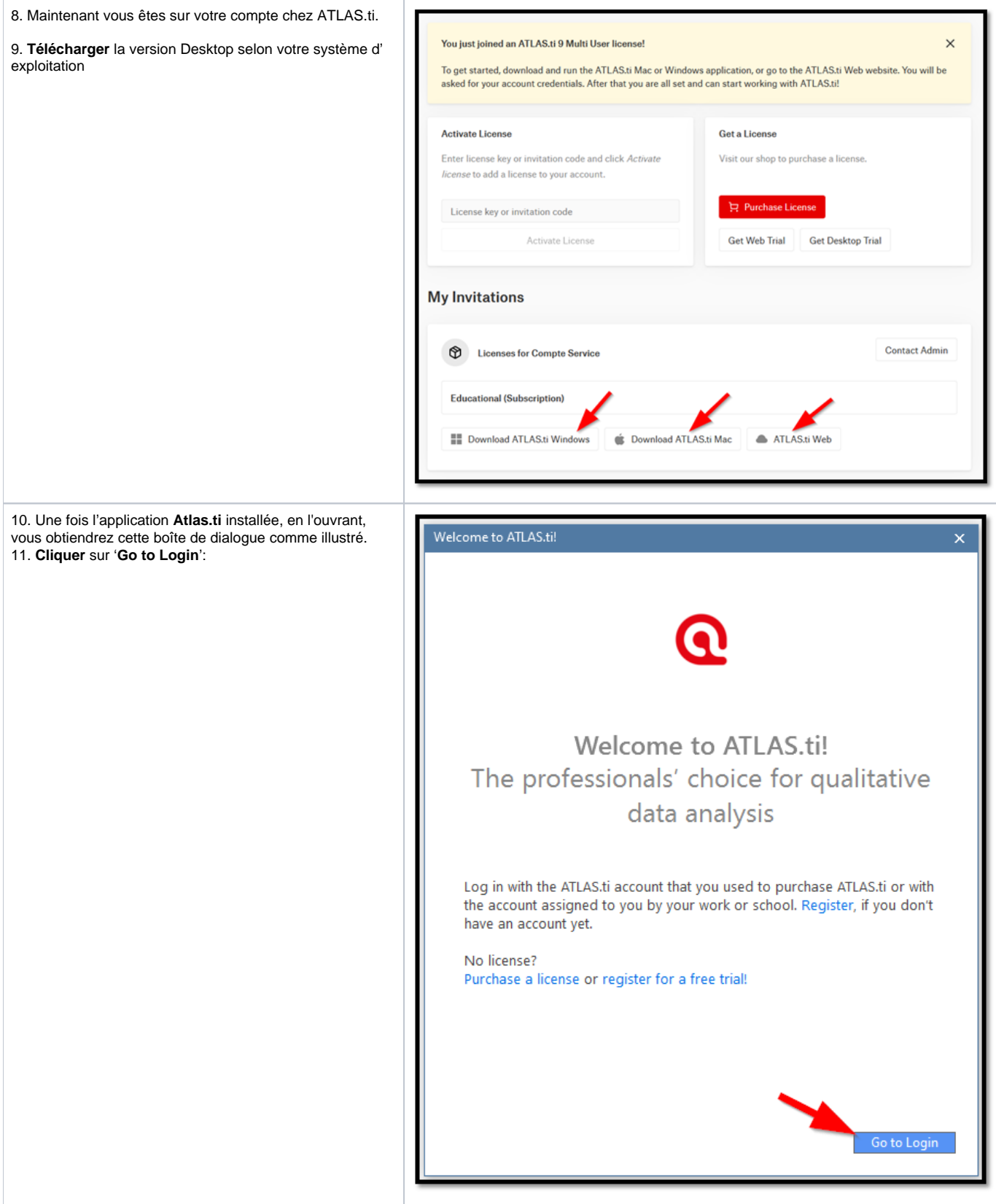

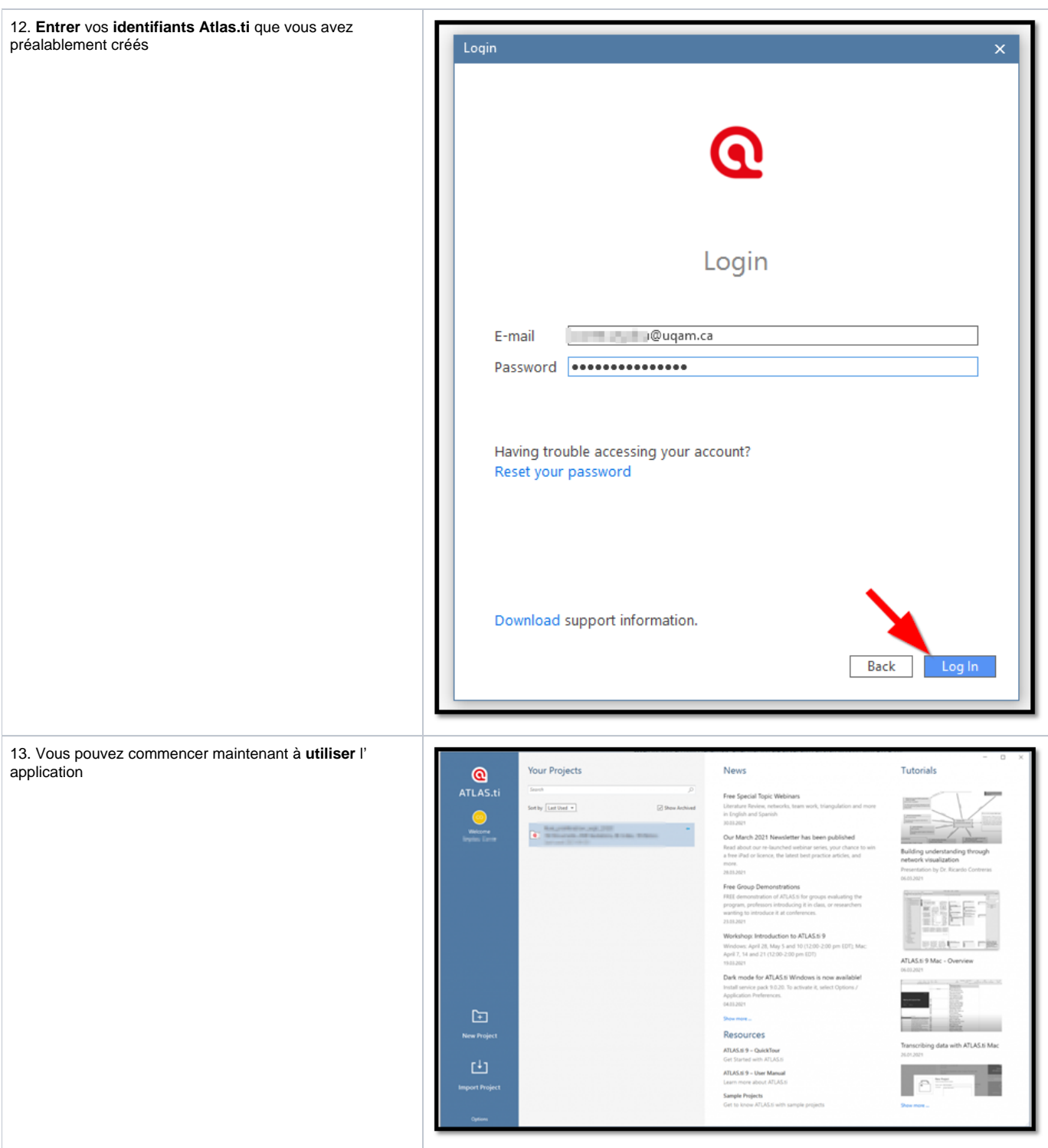

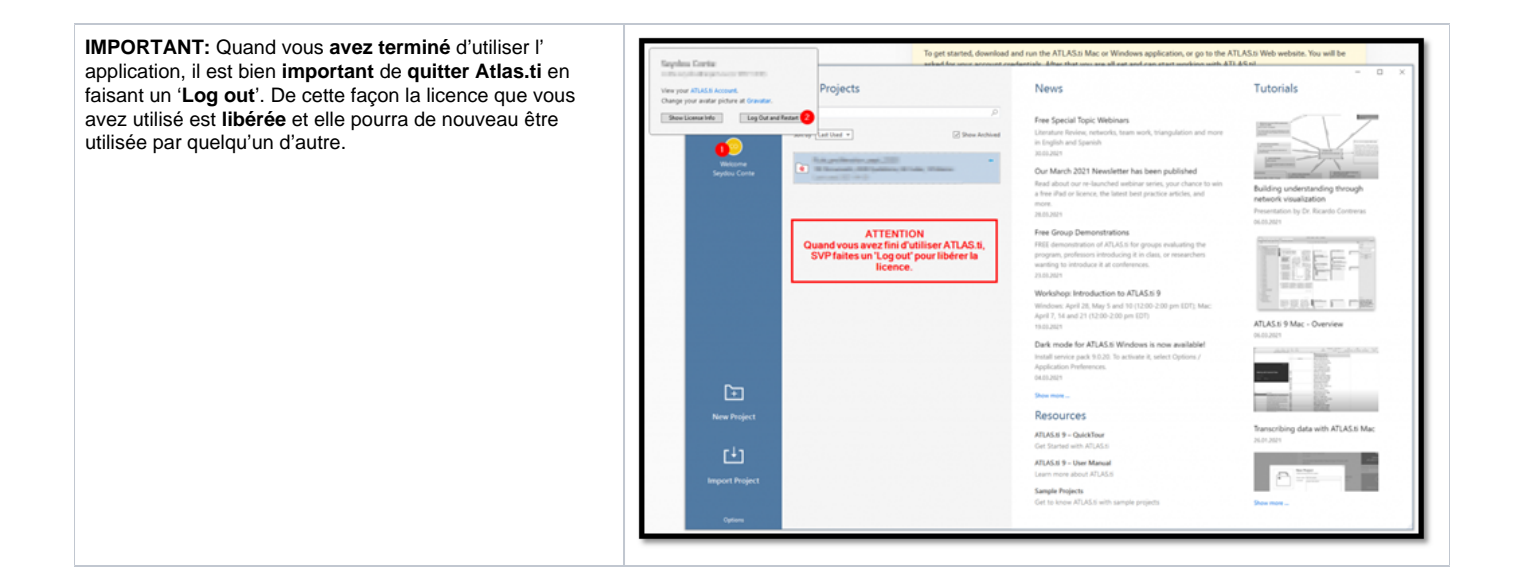